Espace pédagogique de l'académie de Poitiers > Anglais LP > Enseigner > Outils numériques [https://ww2.ac-poitiers.fr/anglais\\_lp/spip.php?article472](https://ww2.ac-poitiers.fr/anglais_lp/spip.php?article472) -

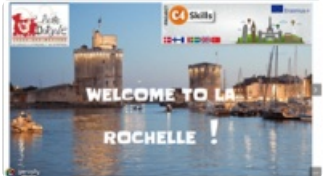

publié le 25/11/2020 - mis à jour le 27/11/2020 Une séquence pour préparer l'accueil de correspondants dans le cadre d'un projet d'échanges entre pays

## *Descriptif :*

Les projets de mobilité se développent dans les formations de la voie professionnelle. Ils peuvent prendre la forme de périodes de formation en entreprise à l'étranger (projets K-101-102) ou d'échanges scolaires (K-229). Dans ce dernier cas de figure, un accueil dans l'établissement français est à prévoir. Il faut donc préparer les élèves grâce à une séquence adaptée. Cet article propose une séquence de niveau A1 à A2 sur Genial.ly et est transférable à d'autres lieux d'accueil.

*Sommaire :*

- Contexte de la séquence
- La séquence
- La tâche finale et les étapes intermédiaires
- Les productions des élèves :
- Références au programme 2009 et 2019

#### Contexte de la séquence

Cette séquence a été proposée dans le cadre d'un projet K-229 d'échanges The C4 Skills [project](https://ww2.ac-poitiers.fr/anglais_lp/spip.php?article424)  $\mathbb{Z}^n$  entre plusieurs partenaires européens et turcs. Elle sert de point d'appui à la préparation de la semaine d'accueil des correspondants. Elle s'adresse à des élèves de terminales CAP et de 2nde bac pro du niveau A1 à A2. La tâche finale n'a pas pu être finalisée faute de temps. Il n'y a donc pas d'exemples de productions *d'élèves de la tâche finale.*

#### **La séquence**

La séquence prend appui sur un support réalisé sur le site Genial.ly accessible directement à partir ce [lien](https://view.genial.ly/5dbc71f1a6b26f0f3b23d822/interactive-content-welcome-to-la-rochelle-c4skills)  $\mathbb{Z}^n$ 

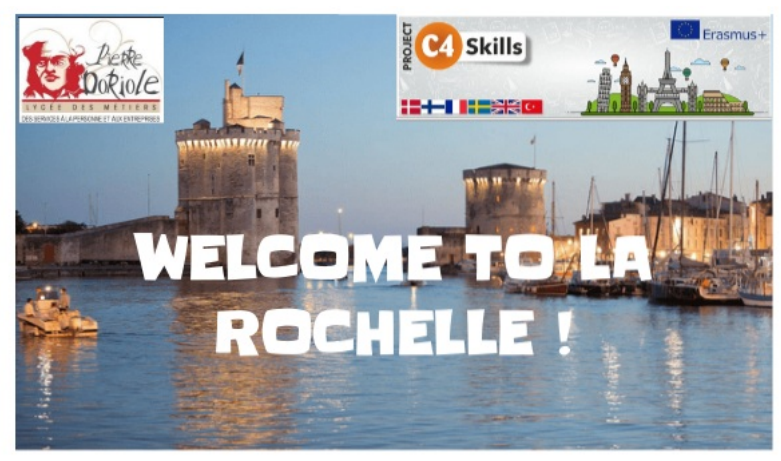

**Welcome to La Rochelle! C4skills by isabelle.valentin on Genial.ly** [\(Genially](https://view.genial.ly/5dbc71f1a6b26f0f3b23d822)) Welcome to La Rochelle ! C4skills by isabelle.valentin on Genial.ly

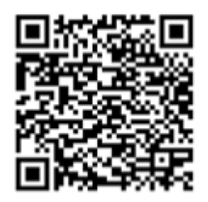

## La tâche finale et les étapes intermédiaires

La tâche finale est de créer un jeu pour faire découvrir la ville aux correspondants sur le site [PlayVisit](https://www.playvisit.com/) <sup>T</sup>EE-IE A2 Elle est composée de trois étapes :

- Tâche 1 : présenter un monument célèbre de la Rochelle à l'oral CE-POC-A2.
- Tâche 2 : présenter une recette typique de la région en anglais CO-POC-A2.
- Tâche 3 : écrire une courte biographie sur Pierre Doriole et réaliser une affiche avec Canva CE-EE-IE A2.
- Outils linguistiques : la phrase simple et sa syntaxe, l'impératif, prépositions de lieu et de direction, révisions des questions fermées et ouvertes sur des sujets familiers et quotidiens
- Outils lexicaux : vocabulaire de la description, données chiffrées (dates, siècles, grammages), la ville de La Rochelle et ses monuments
- Méthodologie : la compréhension d'un document écrit avec auto-évaluation pour préparer le travail de la tâche 1.
- Modalités de travail : au choix des élèves, à deux ou en autonomie.
- tâche finale en binômes
- Support distribué en début de séquence :

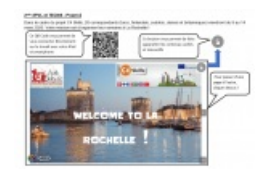

## Documents de la séquence

#### [Worksheet](https://ww2.ac-poitiers.fr/anglais_lp/sites/anglais_lp/IMG/docx/cap_worksheet_1.docx) 1 (Word de 32.3 ko)

Séquence pour préparer l'accueil de correspondants - Anglais LP - Académie de Poitiers.

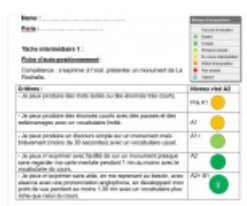

Critères de positionnement et d'évaluation de la tâche 1

| Same:                                                                                                    | <b>Contract</b>                        |
|----------------------------------------------------------------------------------------------------|----------------------------------------|
| Form."                                                                                                    | <b>CONTRACTOR</b>                      |
|                                                                                                    | <b>Book</b>                            |
| Türke internänteine 3 :                                                                                                    | <b>Former</b><br><b>Report Follows</b> |
|                                                                                                    | <b>Roman de contint</b>                |
| Fiche de posttonnement.                                                                                                    | <b>COLLEGAN</b>                        |
| Compilement préserver analysiste à l'unel en angérie.                                                                               | <b>A Bill Arrest</b>                   |
|                                                                                                    | <b>College</b>                         |
| Cilibran.                                                                                                    | Hiresu rise K3                         |
| - Ja paus produite des mots inclés ou des phoeus bien courtes. Je                                                                   |                                        |
| pact the sea late de mits que a comule.                                                                                             | Drailed.                               |
| - Je peux produite des phrases courbes arec des passes et des<br>reddengerapes avec un peu de vocalistates de la resalta.           | $\lambda$                              |
| . In your domestic senate eyes dan atruses simples invites de-                                                                      | 33+                                    |
| 30 secondes) an allowed books and the constraints downs.                                                                            |                                        |
| - In pace Boyar is worth out for bid as accidentation pleases 182                                                                   |                                        |
| avec des pauses. J'amplois prenze louis le vocabulaire de la<br>rocelle et le respecte l'indre des elsques                          |                                        |
| - Ja paus in legalizier sam alde, en ine regnerant au beschr, ares   AD- BT,                                                        |                                        |
| alnamna avas una promonsialism anglophona, panolani au moins<br>1.30 per acura per consuladad en ellas riches suas suitai da casum. | ٠                                      |

Critères d'évaluation de la tâche 2

**E** Tâche 3 : je rédige une courte [biographie](https://ww2.ac-poitiers.fr/anglais_lp/sites/anglais_lp/IMG/pdf/tache_3_je_redige_une_courte_biographie_sur_pierre_doriole.pdf) sur Pierre Doriole (PDF de 166.3 ko) Séquence pour préparer l'accueil de correspondants - Anglais LP - Académie de Poitiers.

Les outils numériques utilisés :

Sites ou applis utilisés :

- [Genial.ly](https://www.genial.ly/login)<sup>C</sup>
- [LearningApps](https://learningapps.org/) $C$
- [Bubble.us](https://bubbl.us/) C
- [Canva](https://www.canva.com/)<sup>C</sup>
- [PlayVisit](https://www.playvisit.com/) $\sigma$

Pour la tâche finale de cette séquence, l'objectif était que les élèves, après avoir étudié et présenté un ou plusieurs monuments de La Rochelle, élaborent des questions simples avec des réponses, pour stimuler la curiosité de leurs correspondants, et leur donner envie de découvrir La Rochelle. Les utilisateurs auraient eu accès au jeu grâce au QRCode produit par le site dès la rédaction achevée. Pour éviter aux élèves de se créer un compte et rentrer des données personnelles, j'avais crée un compte à mon nom. Le travail sur un monument devait être réalisée en binôme, chaque binôme contribuant à une étape du jeu.

## Comment utiliser PlayVisit ?

[PlayVisit](https://www.playvisit.com/studio/) Studio C'est un site qui permet de créer des activités ludiques en lien avec des lieux, points d'intérêt d'une ville que l'on a définis au préalable. Ces activités prennent la forme de quizzes, de QCM ou vrai ou faux. Les réponses correctes rapportent des points aux utilisateurs.

Le site permet à 50 utilisateurs d'accéder un ou plusieurs de vos visites virtuelles par mois . Au delà, c'est payant. Il est nécessaire de se créer un compte avec une adresse mail. Voici deux captures d'écran pour créer son jeu avec Playvisit :

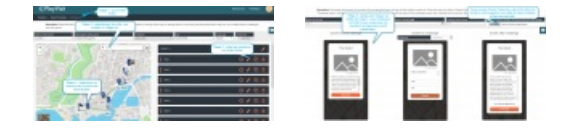

## Les productions des élèves :

Exemples de production orale élève tâche1 :

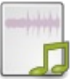

**Manon et Yasemin : oral présentation d'un monument de La Rochelle** [\(MP3](https://ww2.ac-poitiers.fr/anglais_lp/sites/anglais_lp/IMG/mp3/manon_et_yasemin.mp3.mp3) de 1.1 Mo)

Exemples de productions orales élève tâche 2 :

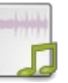

**Hugo : oral sur la galette charentaise TECMS** (MP3 de [187.5](https://ww2.ac-poitiers.fr/anglais_lp/sites/anglais_lp/IMG/mp3/hugo_oral_galette_t_ecms.mp3.mp3) ko)

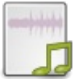

**Melina et Shéhérazade Oral sur la galette charentaise TECMS** [\(MP3](https://ww2.ac-poitiers.fr/anglais_lp/sites/anglais_lp/IMG/mp3/melina_shera_tecms.mp3.mp3) de 1.6 Mo)

#### Références au programme 2009 et 2019

## Tâches intermédiaires référentiel 2009 :

- CE A2 : comprendre des consignes, lire et suivre une recette, trouver les informations pertinentes dans un document (dépliant, site internet, etc.)
- POC A2 : présenter un lieu
- PE-A2 : présenter une personne
- CO-A2 : comprendre une consigne et comprendre la description d'une tâche professionnelle (étape d'une recette)

# Tâches du référentiel 2019 :

Listes des tâches de A1 à A2 relevant des *actes et situations de la vie quotidienne* :

- demander et comprendre des renseignements pratiques et factuels (horaires d'ouverture et de fermeture, disponibilités, itinéraire, etc.)
- rechercher, comprendre et traiter des informations simples et factuelles via tout type de support numérique (internet) ;
- exprimer des préférences ou choix personnels (loisirs, pratiques culturelles, artistiques) ;

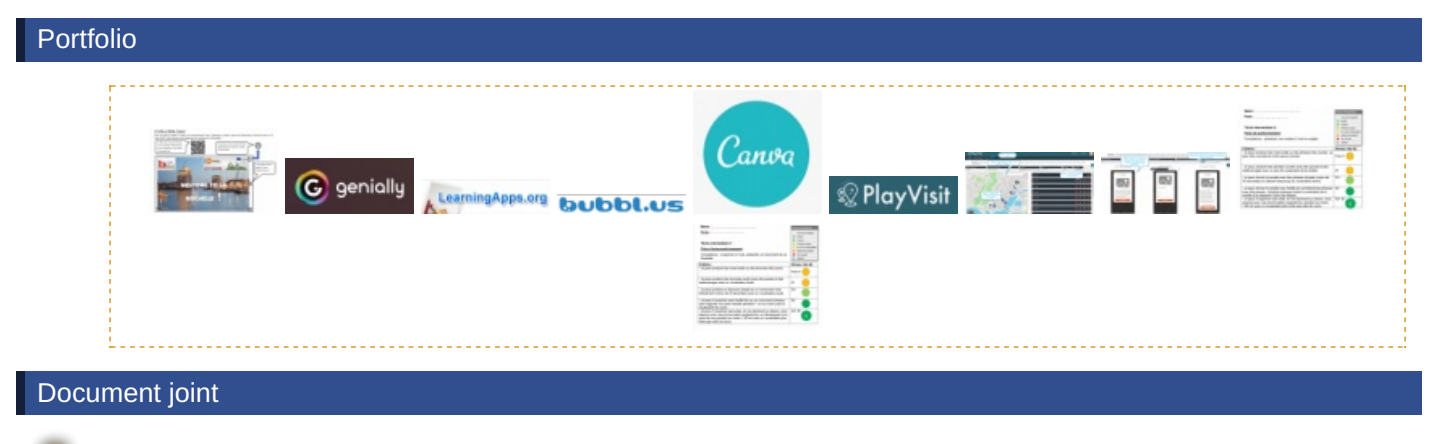

[vlc-record-2020-01-18-15h12m35s-melina\\_sheherazade\\_the\\_lantern\\_tower-](https://ww2.ac-poitiers.fr/anglais_lp/sites/anglais_lp/IMG/mp3/vlc-record-2020-01-18-15h12m35s-melina_sheherazade_the_lantern_tower-.mp3.mp3) (MP3 de 125.3 ko)

 **Académie de Poitiers** Avertissement : ce document est la reprise au format pdf d'un article proposé sur l'espace pédagogique de l'académie de Poitiers. Il ne peut en aucun cas être proposé au téléchargement ou à la consultation depuis un autre site.